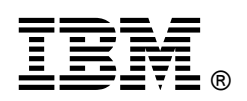

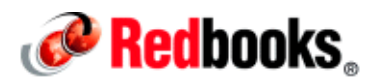

# **Adding IBM LTFS EE tape tier to an IBM SCSA managed storage cloud**

IBM<sup>®</sup> SmartCloud<sup>®</sup> Storage Access (SCSA) is designed to be an easy to deploy, simple to use cloud storage software featuring a web-based, self-service portal for storage provisioning, monitoring, and reporting. SCSA helps users rapidly provision storage capacity on demand and to collaborate with other users. IBM Linear Tape File System Enterprise Edition (LTFS EE) gives organizations an easy way to use cost-effective IBM tape drives and libraries within a tiered storage infrastructure. By using tape libraries instead of disks for Tier 2 and Tier 3 data storage—data that is stored for long-term retention organizations can improve efficiency and reduce costs. Figure 1 highlights adding a tape tier to the cloud storage service. This solution guide will describe how SCSA and LTFS EE can now work together to add the value of tape to your SCSA managed storage cloud.

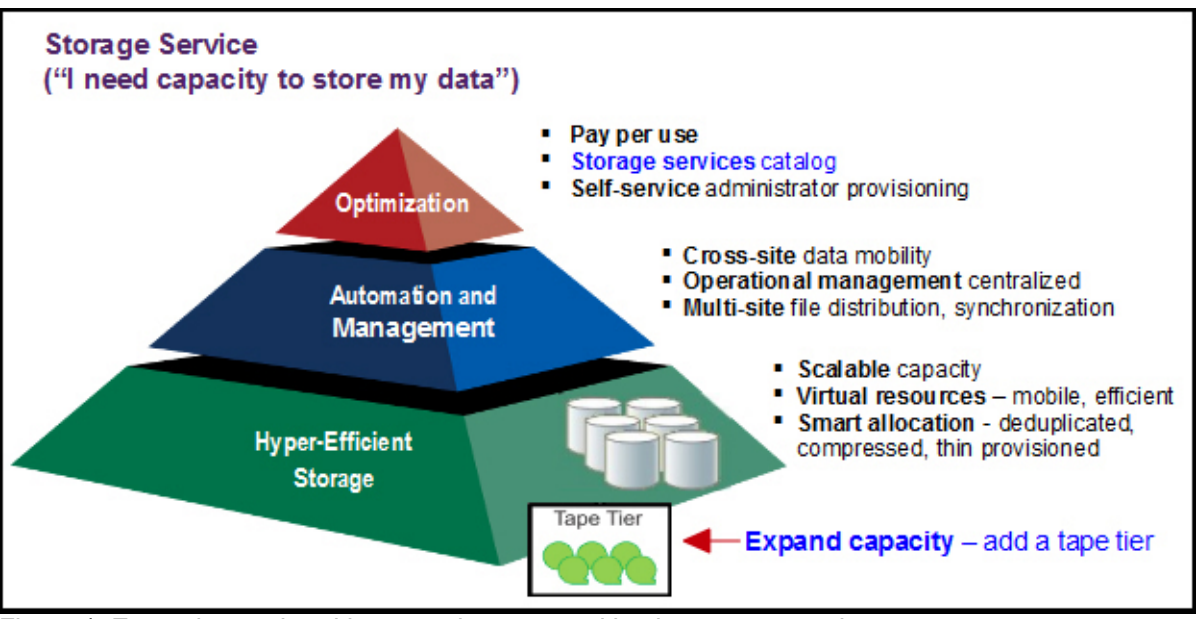

Figure 1. Expand capacity with a tape tier managed by the storage service

#### Did you know?

IBM Systems and Technologies Group (STG) Lab Services developed a customized adapter for SCSA that is able to support other storage such as General Parallel File System (GPFS™). LTFS EE is based on GPFS and provides hierarchical storage management, so the adapter lets SCSA and LTFS EE work together, with SCSA focusing on storage provisioning and LTFS EE focusing on data migration to tapes for long term retention. Combining the SCSA ease of use for storage cloud management and the seamless integration of LTFS with GPFS for a low-cost, scalable storage tier, increases the storage cloud value by adding a tape tier to address business requirements for data archival.

## SmartCloud® Storage Access Overview

IBM SmartCloud Storage Access Release 1.2 is designed to enable enterprises to implement a private cloud storage service where users can request and receive storage capacity, upload and download files into the company's private cloud, and administrators can easily monitor and report usage with just a few clicks. In addition to the storage cloud file access with IBM Scale Out Network Attached Storage (SONAS) and IBM Storwize® V7000 Unified (V7000U), SCSA R1.2 includes self-service storage provisioning for IBM Storwize V7000, SVC, and XIV<sup>®</sup> storage systems for SAN (block) access. SCSA can also support federated authentication for collaboration among multiple enterprises and allow overall cloud administrators to export consumption data for charge back purposes. SCSA can be used to perform common private cloud operations, including:

- Provisioning and de-provisioning file storage and block storage space
- Creating working environments to give team-specific access to file space, and block storage attached to hosts
- Providing request and approval work flow support
- Providing access to file space with file protocols such as Common Internet File System (CIFS) and Network File System (NFS), and access to block space with Fibre Channel (FC) protocol
- Setting automatic email notification for usage warning policy
- Automatic expiration policy
- Monitoring and reporting capability
- Service level customization
- REST API for 3rd party integration
- Globalization support

Figure 2 shows what a storage cloud looks like with the IBM SmartCloud Storage Access solution.

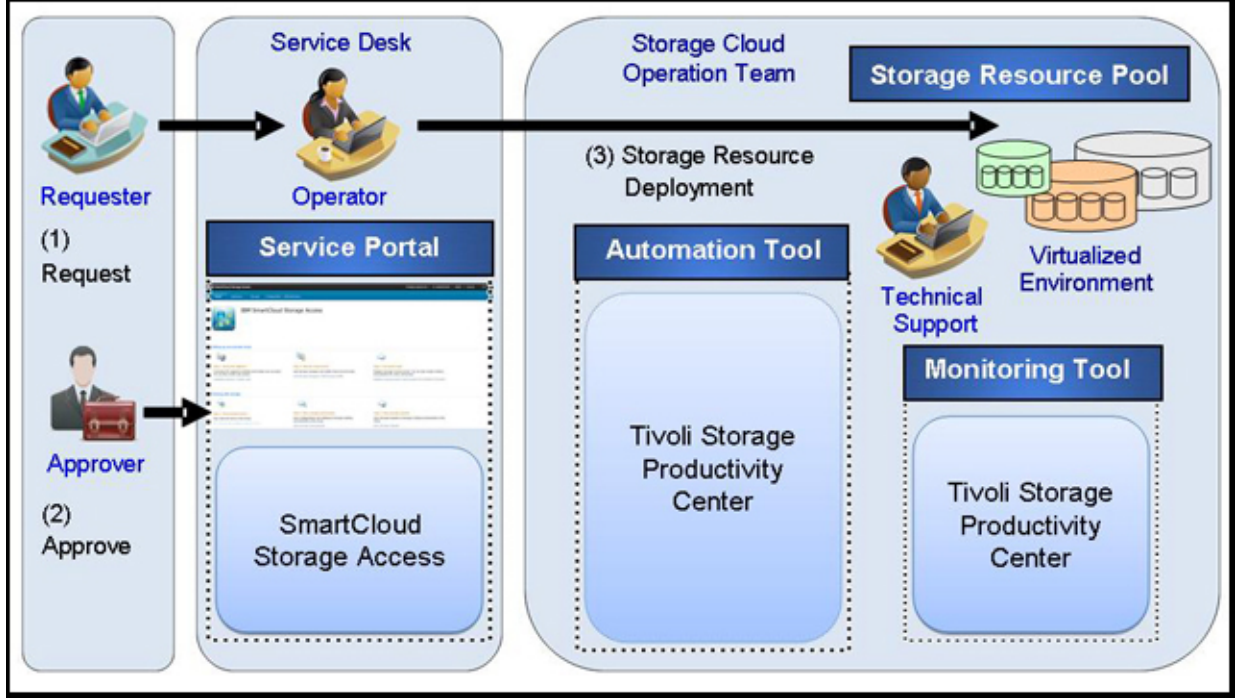

Figure 2. High level view of the SCSA solution

#### Linear Tape File System Enterprise Edition Overview

LTFS EE for the IBM System Storage TS3500 Tape Library provides seamless integration of LTFS with IBM General Parallel File System (GPFS) by creating an LTFS tape tier. You can run any application designed for disk files on tape using LTFS EE. LTFS EE can play a major role in reducing the cost of storage for data that does not need the access performance of primary disk. With LTFS EE you can enable the use of LTFS for the policy management of tape as a storage tier in a GPFS environment and use tape as a critical tier in the storage environment. LTFS EE supports IBM Linear Tape-Open (LTO) Ultrium 6 and 5 tape drives, and IBM System Storage TS1140 Tape Drives installed in TS3500 Tape Libraries. Using LTFS EE to replace disks with tape in Tier 2 and Tier 3 storage can improve data access over other storage solutions as it improves efficiency and streamlines management for files on tape. As shown in Figure 3 LTFS EE simplifies the use of tape by making it transparent to the user and manageable by the administrator under a single infrastructure.

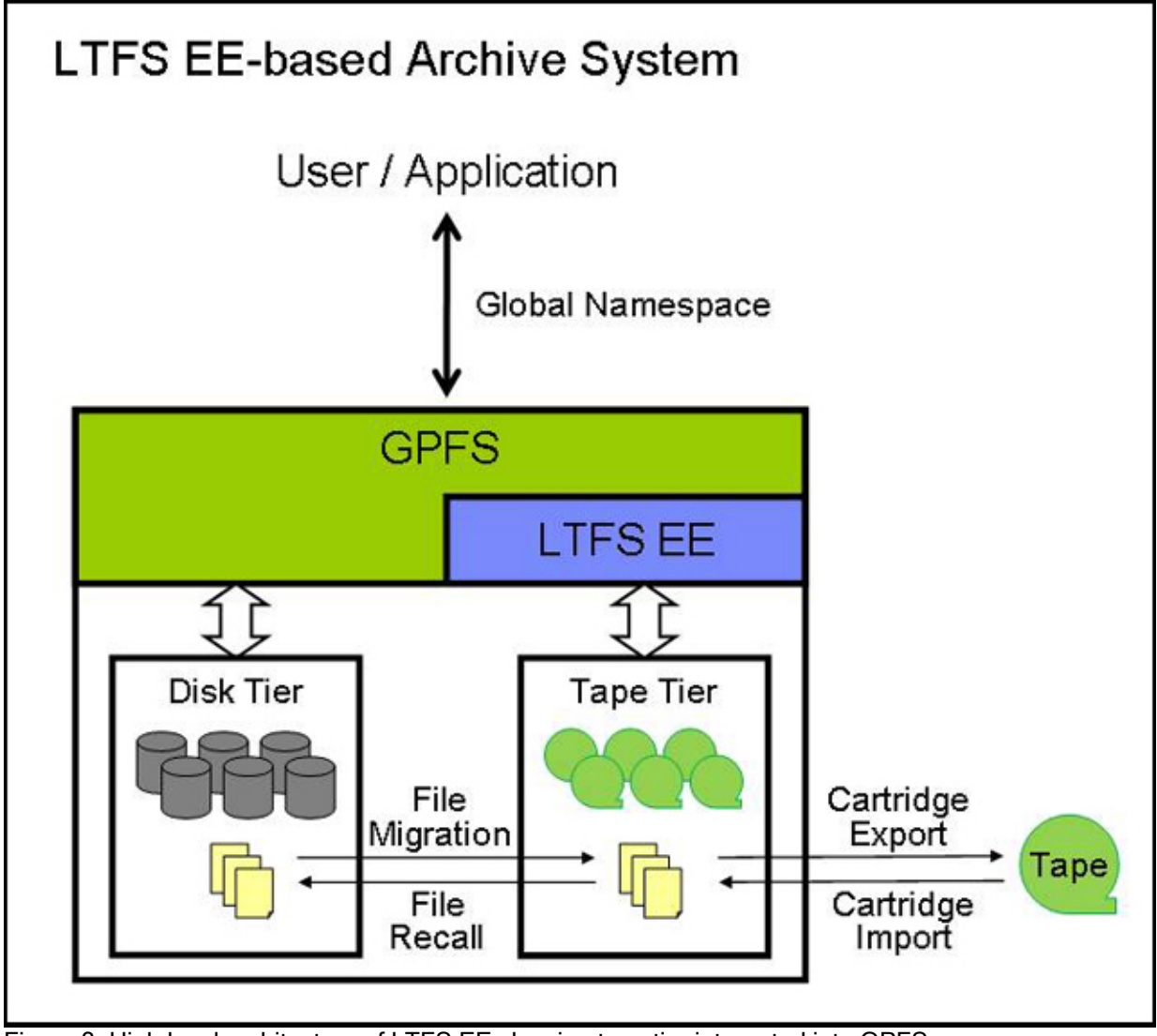

Figure 3. High level architecture of LTFS EE showing tape tier integrated into GPFS

### SCSA and LTFS EE integration with STG lab services customized adapter

The software architecture of SCSA defines some common cloud operations and provides the mechanism to accept new types of storage. SCSA supports file storage devices such as IBM Scale Out Network Attached Storage (SONAS) and IBM Storwize V7000 Unified (V7000U). By embedding a customized adapter in SCSA it is able to support other storage environments such as GPFS. STG Lab Services provides professional support to clients to build a highly scalable, cost effective private storage cloud by combining SCSA and LTFS EE. The GPFS adapter for SCSA, developed by STG Lab Services, enables SCSAs integration with LTFS EE. LTFS EE is based on GPFS to provide hierarchical storage management, so the adapter lets SCSA and LTFS EE work together, with SCSA focusing on storage provision and LTFS EE focusing on data migration to tapes for long term retention. Figure 4 shows the overall architecture of SCSA and LTFS EE with the STG customized adapter.

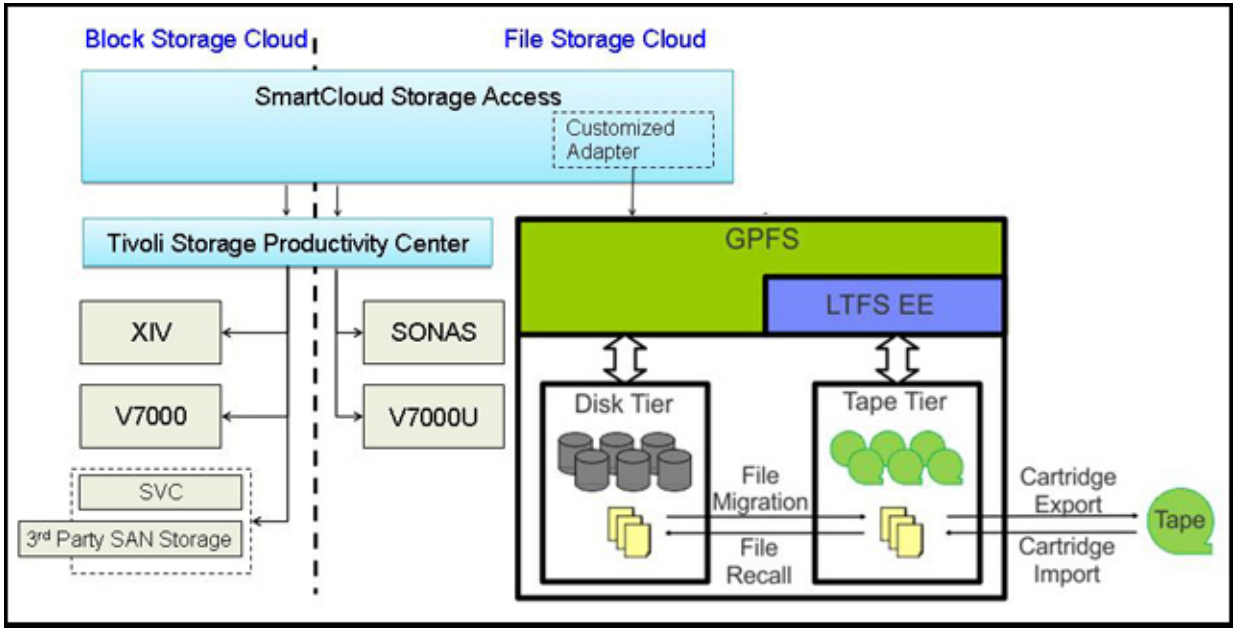

Figure 4. SCSA and LTFS EE architecture with the STG customized adapter

The solution of SCSA with LTFS EE adds the tape value propositions to the storage cloud solution. Enterprises can achieve end to end automation that can contribute to significant effort reduction in resource provisioning, management, and tracking utilization. By adding the LTFS EE tape tier to the SCSA managed storage cloud ease of use improves and the total cost of ownership goes down. Table 1 describes the benefits of the four typical use cases within the storage cloud tape tier: archiving, backup, tiered storage, and data exchange.

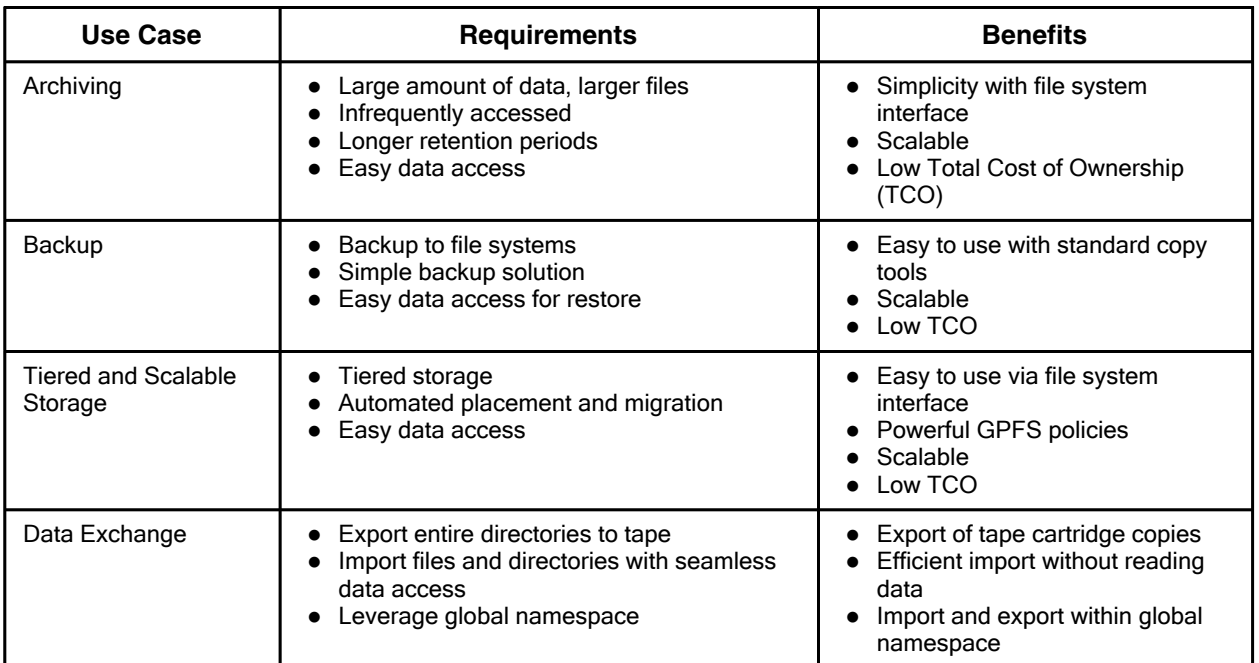

Table 1. Use case benefits of adding LTFS EE to SCSA

#### Contacting STG lab services

IBM Systems Lab Services and Training infuses intelligence into how global information technology works. They help drive down costs by designing flexible infrastructures and better manage risk with advanced technical skills and our experience. The team introduce innovative technologies as they emerge from IBM product development labs, and deliver the training needed to best use them. Collaboration with IBM service organizations like Global Technology Services, Global Business Services, Sales and Distribution, Software Group as well as IBM Business Partners result in successful end to end managed solutions.

To discuss the savings of using LTFS EE with SCSA contact Systems and Technology Group Lab Services at::

http://www-03.ibm.com/systems/services/labservices/contact.html

#### Additional reference materials:

- IBM Systems Lab Services and Training http://www.ibm.com/systems/services/labservices/contact.html
- Implementing the IBM General Parallel File System (GPFS) in a Cross-Platform Environment, Sg24-7844 http://www.redbooks.ibm.com/abstracts/sg247844.html
- IBM Linear Tape File System Enterprise Edition V 1.1 Installation and Configuration Guide , SG24-8143 http://www.redbooks.ibm.com/abstracts/sg248143.html
- IBM SmartCloud Storage Access V 1.2 Implementation Guide, SG24-8120 http://www.redbooks.ibm.com/abstracts/sg248120.html

# **Notices**

This information was developed for products and services offered in the U.S.A.

IBM may not offer the products, services, or features discussed in this document in other countries. Consult your local IBM representative for information on the products and services currently available in your area. Any reference to an IBM product, program, or service is not intended to state or imply that only that IBM product, program, or service may be used. Any functionally equivalent product, program, or service that does not infringe any IBM intellectual property right may be used instead. However, it is the user's responsibility to evaluate and verify the operation of any non-IBM product, program, or service. IBM may have patents or pending patent applications covering subject matter described in this document. The furnishing of this document does not give you any license to these patents. You can send license inquiries, in writing, to:

IBM Director of Licensing, IBM Corporation, North Castle Drive, Armonk, NY 10504-1785 U.S.A.

The following paragraph does not apply to the United Kingdom or any other country where such provisions are inconsistent with local law : INTERNATIONAL BUSINESS MACHINES CORPORATION PROVIDES THIS PUBLICATION "AS IS" WITHOUT WARRANTY OF ANY KIND, EITHER EXPRESS OR IMPLIED, INCLUDING, BUT NOT LIMITED TO, THE IMPLIED WARRANTIES OF NON-INFRINGEMENT, MERCHANTABILITY OR FITNESS FOR A PARTICULAR PURPOSE. Some states do not allow disclaimer of express or implied warranties in certain transactions, therefore, this statement may not apply to you. This information could include technical inaccuracies or typographical errors. Changes are periodically made to the information herein; these changes will be incorporated in new editions of the publication. IBM may make improvements and/or changes in the product(s) and/or the program(s) described in this publication at any time without notice.

Any references in this information to non-IBM Web sites are provided for convenience only and do not in any manner serve as an endorsement of those Web sites. The materials at those Web sites are not part of the materials for this IBM product and use of those Web sites is at your own risk.IBM may use or distribute any of the information you supply in any way it believes appropriate without incurring any obligation to you. Information concerning non-IBM products was obtained from the suppliers of those products, their published announcements or other publicly available sources. IBM has not tested those products and cannot confirm the accuracy of performance, compatibility or any other claims related to non-IBM products. Questions on the capabilities of non-IBM products should be addressed to the suppliers of those products. This information contains examples of data and reports used in daily business operations. To illustrate them as completely as possible, the examples include the names of individuals, companies, brands, and products. All of these names are fictitious and any similarity to the names and addresses used by an actual business enterprise is entirely coincidental.

Any performance data contained herein was determined in a controlled environment. Therefore, the results obtained in other operating environments may vary significantly. Some measurements may have been made on development-level systems and there is no guarantee that these measurements will be the same on generally available systems. Furthermore, some measurement may have been estimated through extrapolation. Actual results may vary. Users of this document should verify the applicable data for their specific environment.

#### COPYRIGHT LICENSE:

This information contains sample application programs in source language, which illustrate programming techniques on various operating platforms. You may copy, modify, and distribute these sample programs in any form without payment to IBM, for the purposes of developing, using, marketing or distributing application programs conforming to the application programming interface for the operating platform for which the sample programs are written. These examples have not been thoroughly tested under all conditions. IBM, therefore, cannot guarantee or imply reliability, serviceability, or function of these programs.

#### © Copyright International Business Machines Corporation 2014. All rights reserved.

Note to U.S. Government Users Restricted Rights -- Use, duplication or disclosure restricted by GSA ADP Schedule Contract with IBM Corp.

This document was created or updated on March 3, 2014.

Send us your comments in one of the following ways:

- Use the online Contact us review form found at: ibm.com/redbooks
- Send your comments in an e-mail to: redbook@us.ibm.com
- Mail your comments to: IBM Corporation, International Technical Support Organization Dept. HYTD Mail Station P099 2455 South Road Poughkeepsie, NY 12601-5400 U.S.A.

This document is available online at http://www.ibm.com/redbooks/abstracts/tips1129.html .

## **Trademarks**

IBM, the IBM logo, and ibm.com are trademarks or registered trademarks of International Business Machines Corporation in the United States, other countries, or both. These and other IBM trademarked terms are marked on their first occurrence in this information with the appropriate symbol ( $\circledR$  or  $\mathbb{M}$ ), indicating US registered or common law trademarks owned by IBM at the time this information was published. Such trademarks may also be registered or common law trademarks in other countries. A current list of IBM trademarks is available on the Web at http://www.ibm.com/legal/copytrade.shtml

The following terms are trademarks of the International Business Machines Corporation in the United States, other countries, or both:

GPFS™ IBM® IBM SmartCloud® Redbooks®

Redpapers™ Redbooks (logo)<sup>®</sup> Storwize®

System Storage® Tivoli® XIV®

The following terms are trademarks of other companies:

Intel, Intel Xeon, Intel logo, Intel Inside logo, and Intel Centrino logo are trademarks or registered trademarks of Intel Corporation or its subsidiaries in the United States and other countries.

Linux is a trademark of Linus Torvalds in the United States, other countries, or both.

Microsoft, Windows, and the Windows logo are trademarks of Microsoft Corporation in the United States, other countries, or both.

Java, and all Java-based trademarks and logos are trademarks or registered trademarks of Oracle and/or its affiliates.

UNIX is a registered trademark of The Open Group in the United States and other countries.

Other company, product, or service names may be trademarks or service marks of others.